- 13 ISBN 9787508495194
- 10 ISBN 7508495195

出版时间:2012-3

页数:77

版权说明:本站所提供下载的PDF图书仅提供预览和简介以及在线试读,请支持正版图书。

www.tushu000.com

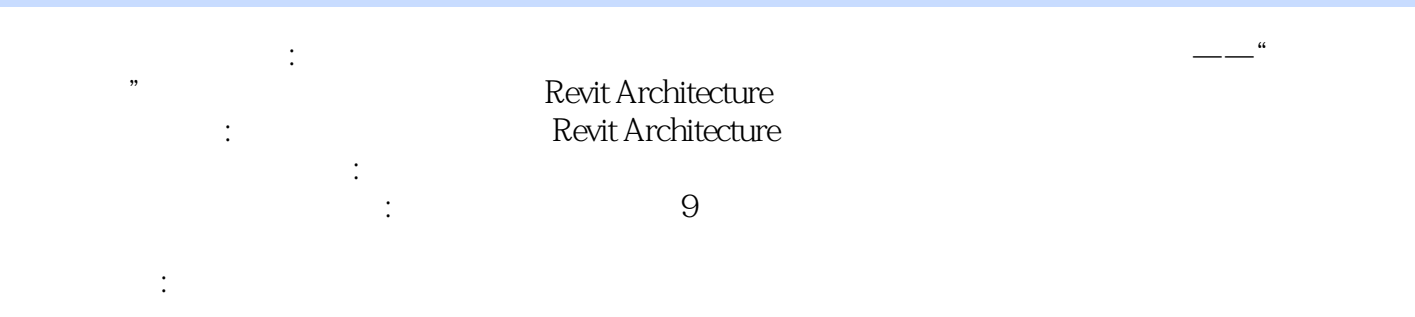

Revit Architecture

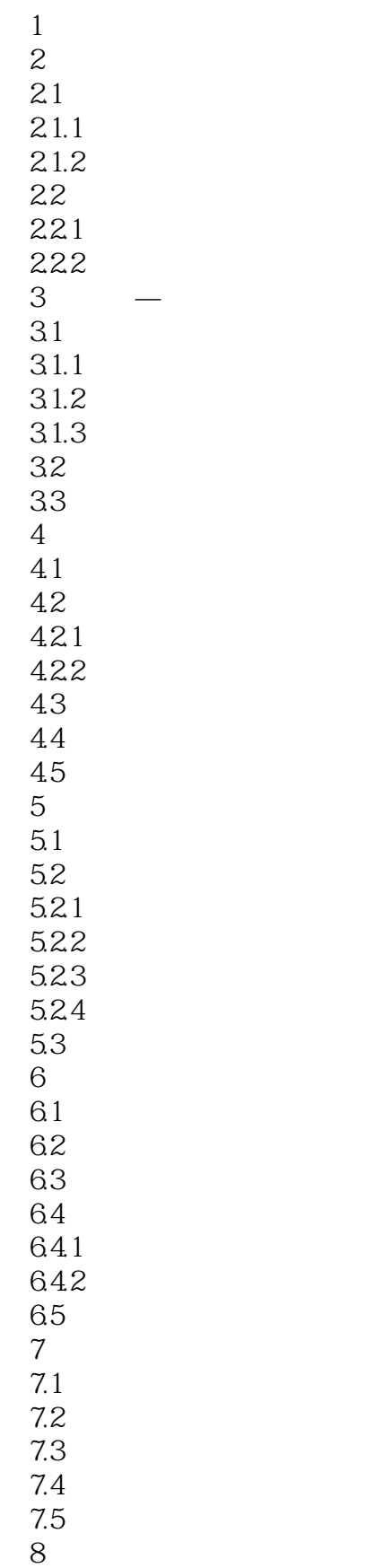

- 8.1  $81.1$  $81.2$  $82$  8.3 绘制河流 8.4 地坪广场 85 and  $\overline{85}$
- 第9章 漫游动画

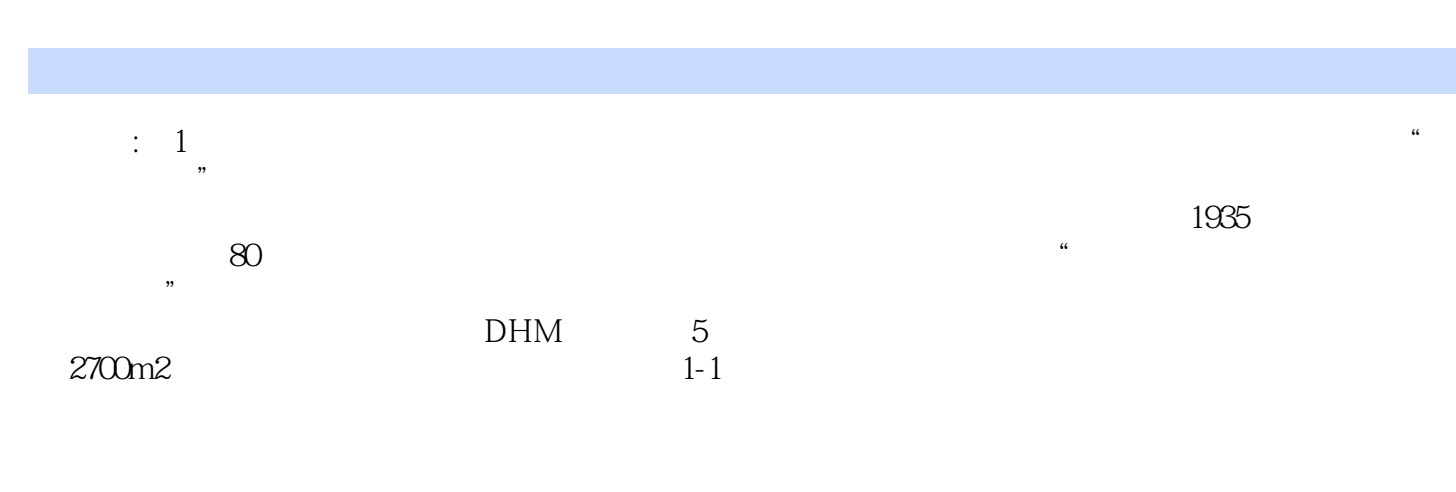

 $1-2$ 

## 《建筑大师作品体验:德国历史博物馆》可作为建筑设计人员、院校相关专业师生、三维设计爱好者等 a<br>Alevit Architecture<br>Newsletter and the second second second second second second second second second second second second second second second second second second second second second second second second second second

## Revit Architecture 2012

"、"注意"等字样。

## RevitArchitecture 2012

 $\therefore$  9

 $\epsilon$ 

 $1$  $2<sub>0</sub>$  $3 \nightharpoonup$  $4<sub>1</sub>$  $5\,$  $6$ 7、编者应该很了解REVIT,但他的书让人看不懂。表达不清。根本法跟着书里的内容照作。可以说很  $8 \t15$  $9<sub>3</sub>$  $10$  $11$ 12、书还可以!质量也还好!就是有的地方不研究你肯定不会!  $13 \,$  $14$  $15$  ……  $\begin{array}{ccc} 16 & \hspace{1.5cm} & \ldots \ldots \\ 17 & \hspace{1.5cm} & \hspace{1.5cm} & \mathrm{revit} \end{array}$ revit 18 BIM<br>19 19  $3D$   $\sim$  $\begin{array}{ccc} 20 & & \dots \\ 21 & & \n\end{array}$  $21$  $22$   $\sim$   $\sim$  $23$  $24$  $25$ 

本站所提供下载的PDF图书仅提供预览和简介,请支持正版图书。

:www.tushu000.com